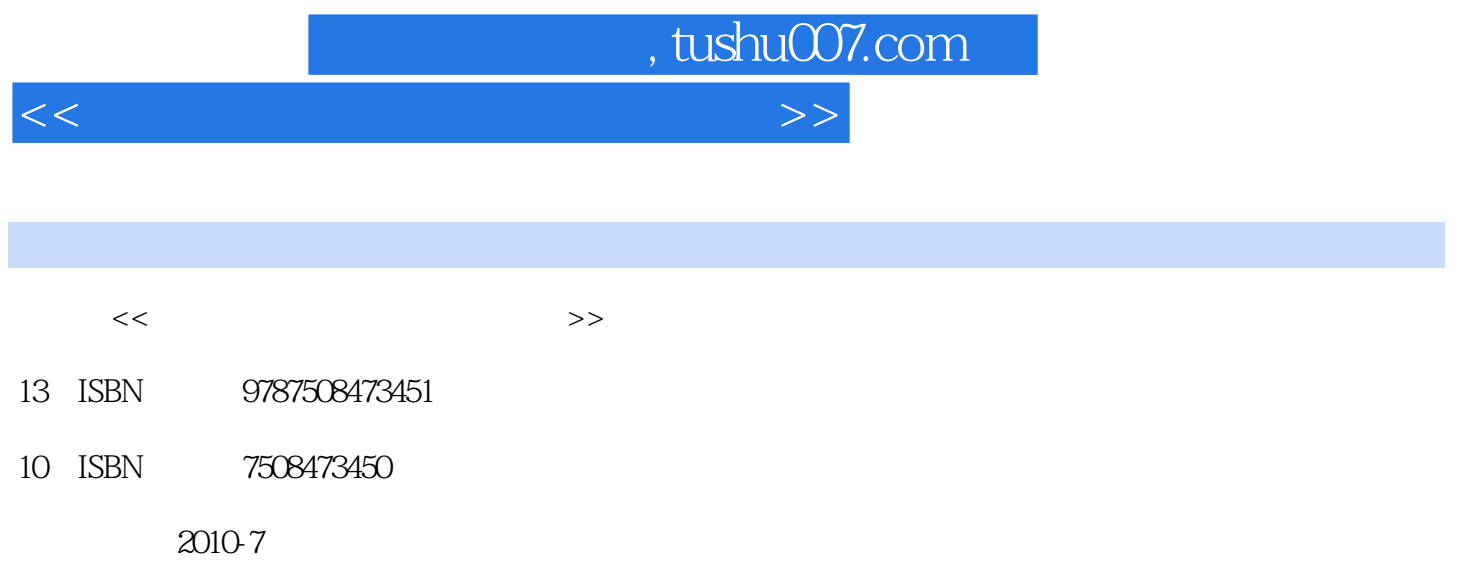

页数:185

PDF

更多资源请访问:http://www.tushu007.com

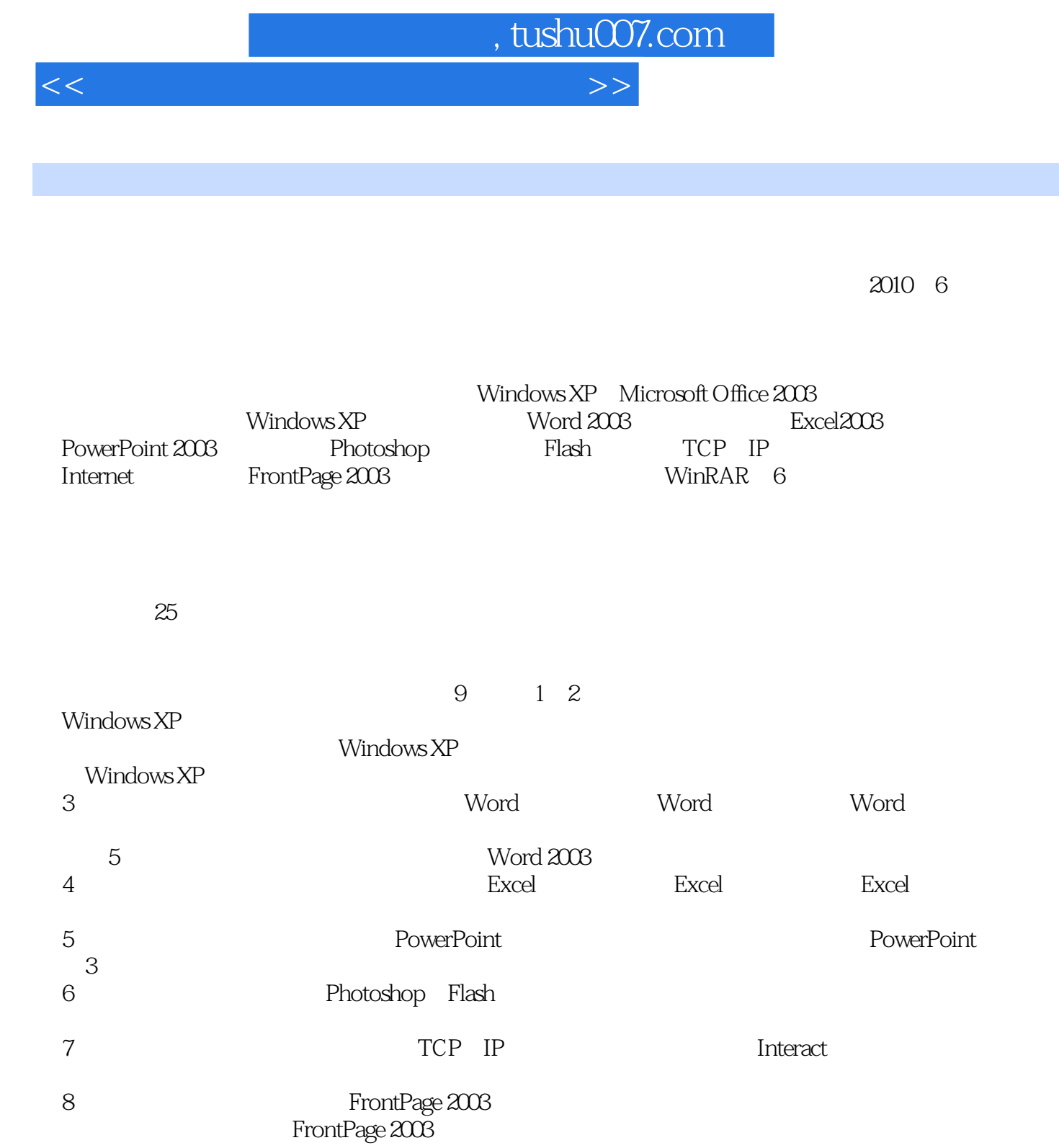

 $9 \t\t 6$ 

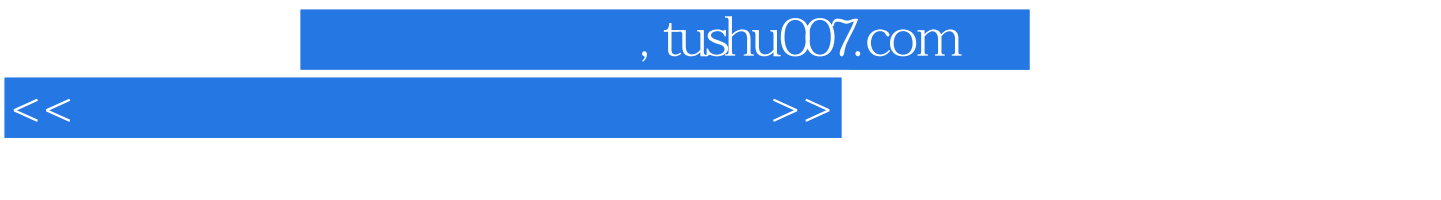

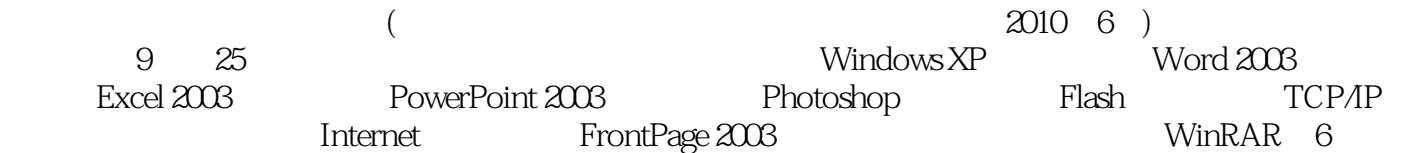

1<br>dows XP Windows XP 2<br>Windows XP Windows XP Windows XP 3 Word 2003  $\operatorname{Word}$ 2003的高级功能第4章 Excel 2003电子表格 实验十五 Excel 2003的初步使用 实验十六 Excel 2003 Excel 2003 5 PowerPoint 2003 PowerPoint 2003  $6$  3 and  $\frac{7}{7}$  5 and  $\frac{1}{10}$  and  $\frac{1}{10}$  and  $\frac{1}{10}$  and  $\frac{1}{10}$  and  $\frac{1}{10}$  and  $\frac{1}{10}$  and  $\frac{1}{10}$  and  $\frac{1}{10}$  and  $\frac{1}{10}$  and  $\frac{1}{10}$  and  $\frac{1}{10}$  and  $\frac{1}{10}$  and  $\frac{1}{10}$  and  $TCP/IP$  Internet 8 FrontPage 2003

<<大学计算机基础上机实践教程>>

, tushu007.com

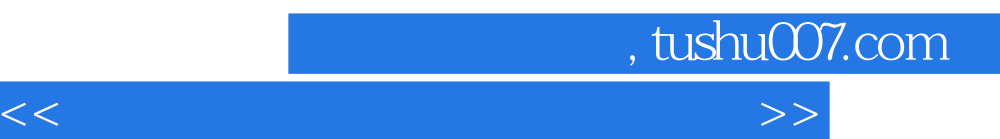

*Page 5*

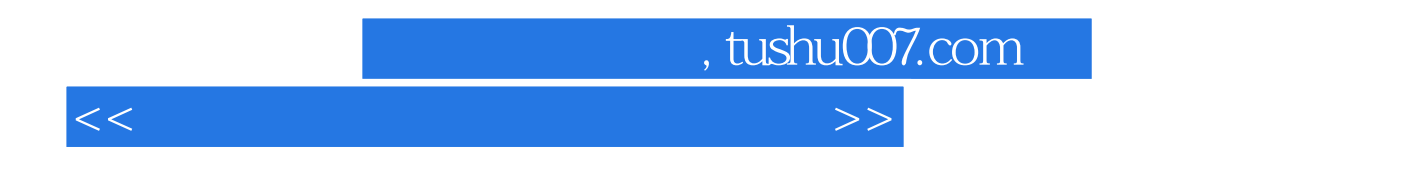

 $21$ 

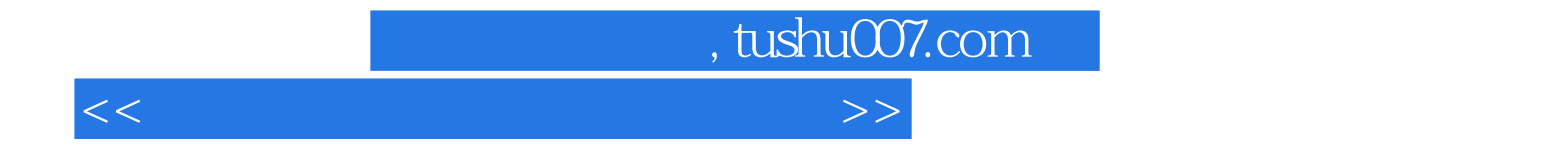

本站所提供下载的PDF图书仅提供预览和简介,请支持正版图书。

更多资源请访问:http://www.tushu007.com